# **Description of the Device**

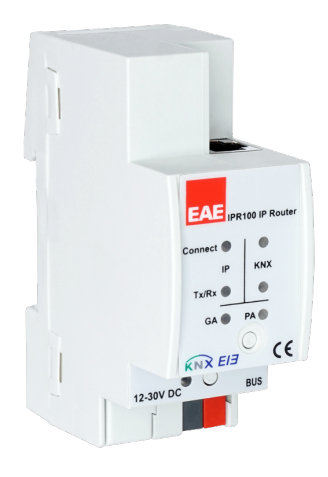

• IP Router can be used as a line or backbone coupler and provides a data connection between the upper KNXnet/IP and the lower TP KNX bus line. However, it also provides an electrical isolation between connected lines.

• IP router is a tunneling and routing device. It is used as a gateway between IP and KNX bus line for commissioning and monitoring purposes. (It is also possible to simultaneously create 4 KNXnet/IP connections).

• Simultaneous connection to two different KNX systems and transmission of telegrams between the local network and different buses

• IP address assignment can be done manually or by DHCP server.

• Option to block or allow telegrams between KNX and IP regarding configured filter table

• Deactivation of filter table using on-device buttons for quick diagnosis

• Functional status information with 6 LEDs on device

#### **Technical Data**

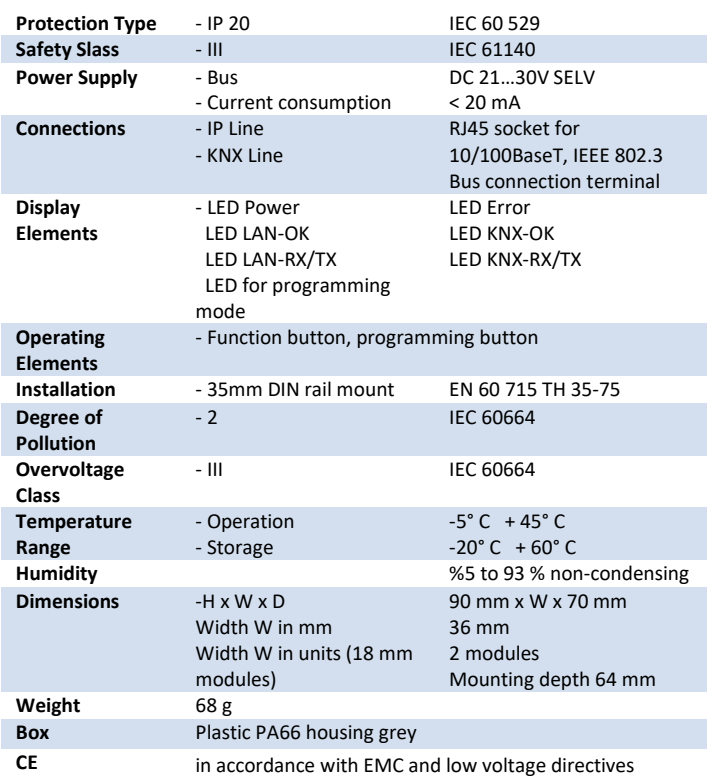

## **Operation and Display**

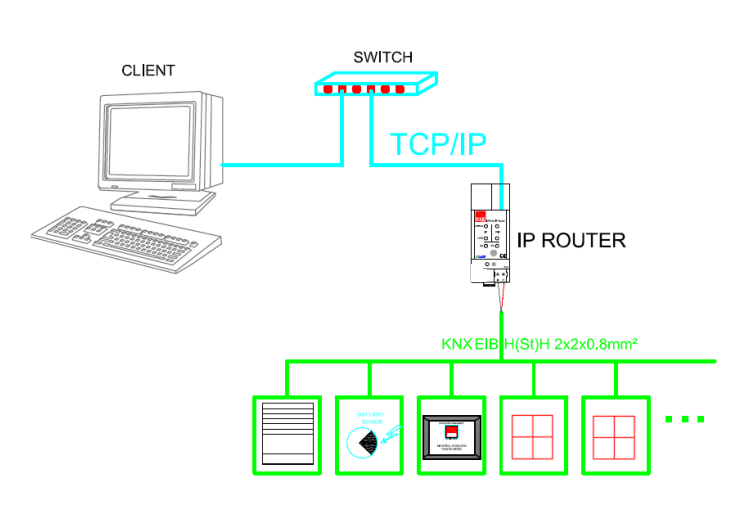

### **Installation**

Device is compatible for mounting to 35 mm DIN rail EN 60 715.

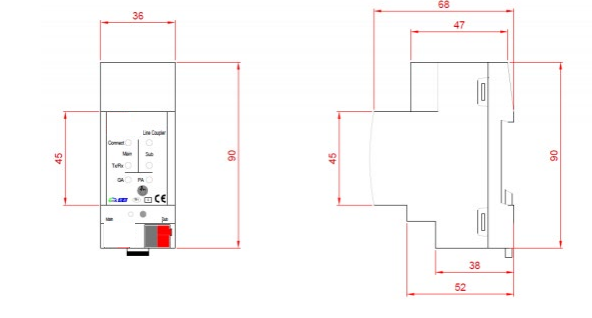

#### **Connection**

KNX Bus must be connected to the KNX connection terminal. Ensure that colour of cables are connected accurate. Load connections are made using screw terminals. Electrical connections are made using screw terminals. Terminal names can be found on the device and user manual.

### **Commissioning**

Determination of the physical address and setting of parameters are actualized with Engineering Tool Software (ETS4 or higher). ".knxprod" file must be imported to the ETS.

A detailed information about parameter configuration can be found in Product Manual of device.

и  $\mathbb{I}$  Installation and commissioning of device may only be implemented by trained electricians. The relevant standards, directives, regulations and instructions must be observed when planning and implementing the electrical installation.

-When connecting the device make sure that the device can be isolated! -Protect the device against moisture, dirt and damage during transport, storage and operation!

-Do not operate the device out of the specified technical data which is stated. -The device may only be operated in closed enclosures (Distribution boards)

#### **Cleaning**

If device becomes dirty, only a dry cloth can be used for cleaning. İt is not suitable to use wet cloths, caustics and solvents.